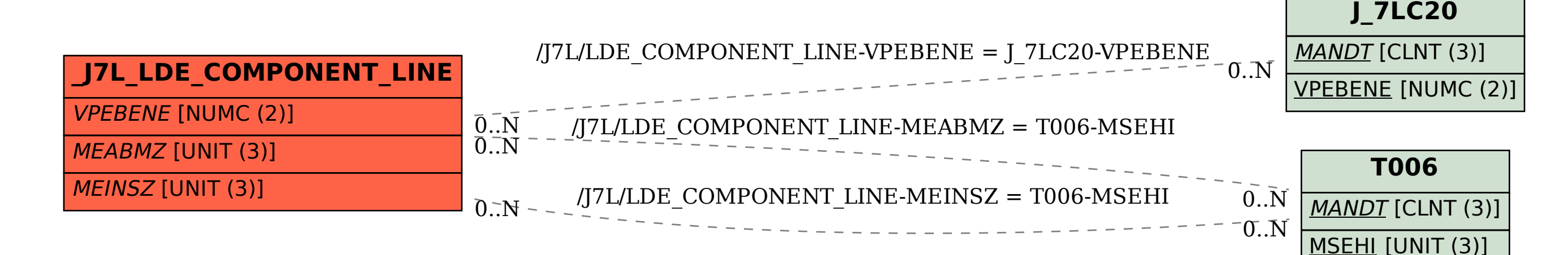

SAP ABAP table /J7L/LDE\_COMPONENT\_LINE {REA LDE Component Line Type}